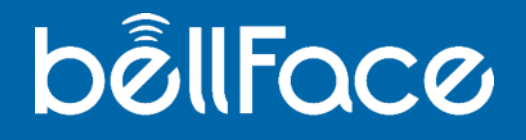

# **3000社がPDCAを回し続けたどり着いた答え 鉄板アポ取りトークスクリプト集**

## **最初に~アポを取ることの重要性~**

電話やメール・訪問で営業を行っていた時代から、 オンラインで提案するスタイルへのシフトが急速に 進む現在、**アポイントを取る**という活動は非常に重 要です。

オンライン商談の接続の簡単さに甘えて、お客様に 突然電話した上でそのまま「今PC見られますか? 接 続しますね」と言ってしまうと、お客様はとてもス トレスを感じます。それは飛び込み営業や電話営業 と同じです。逆に立場に立つとわかるかもしれませ ん。

電話営業の延長ではなく、あくまで**アポを取り訪問 する代わりにオンラインで商談をする**という前提を しっかりと持ちましょう。

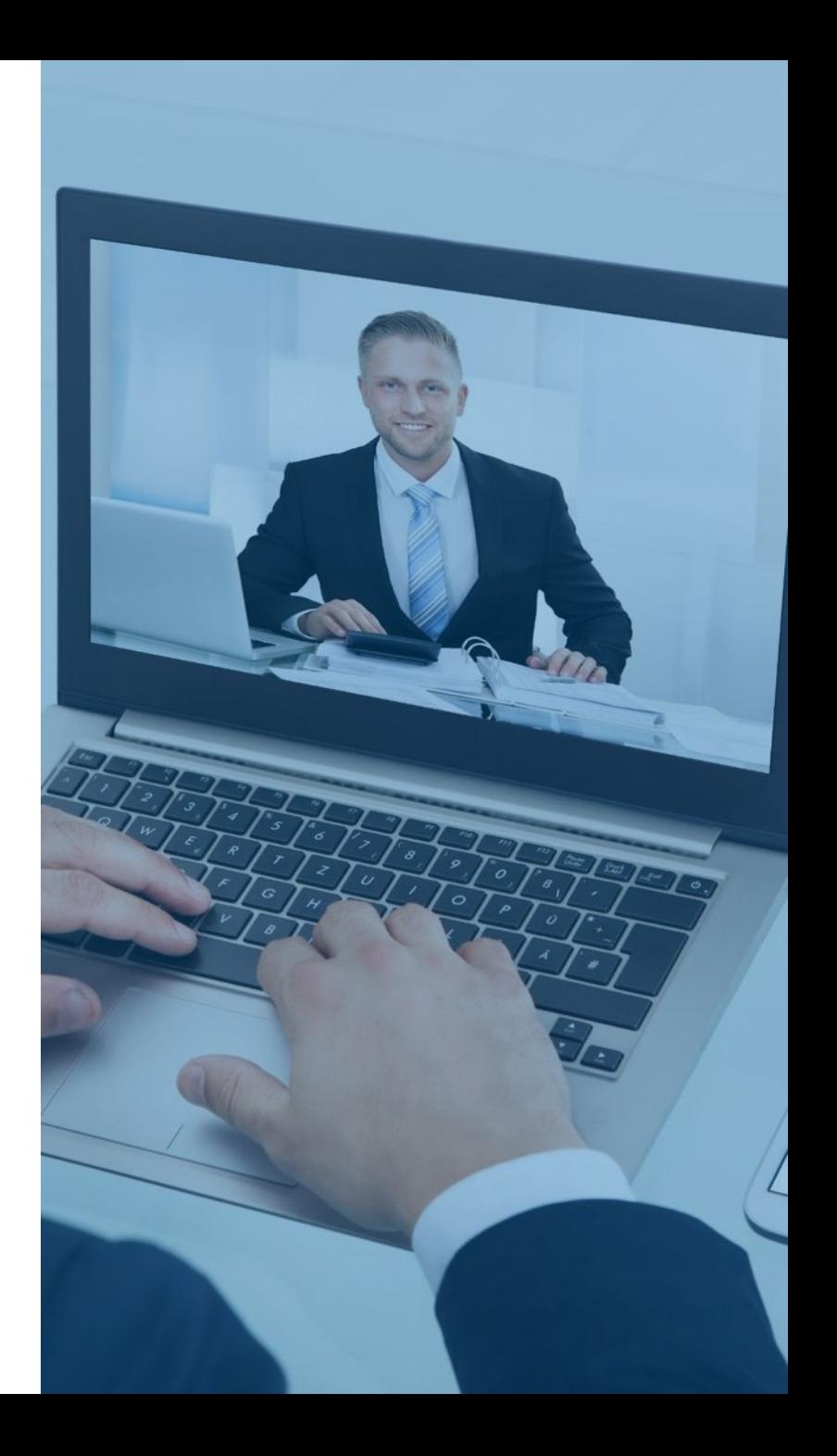

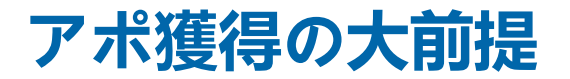

オンライン商談のアポイントを獲得する時は、なるべく難しい言い回しをせず、 シンプルに伝える必要があります

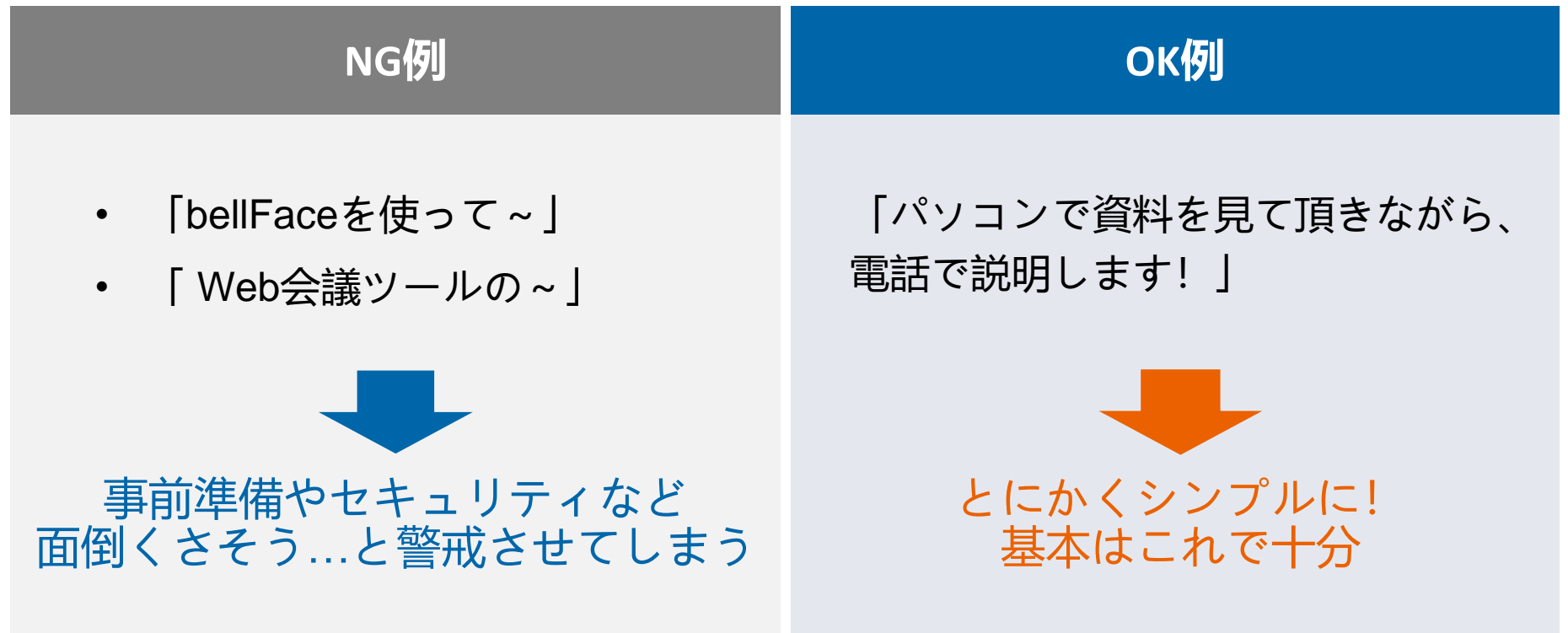

### **Case.1**

# **既存顧客 ×提案/定例**

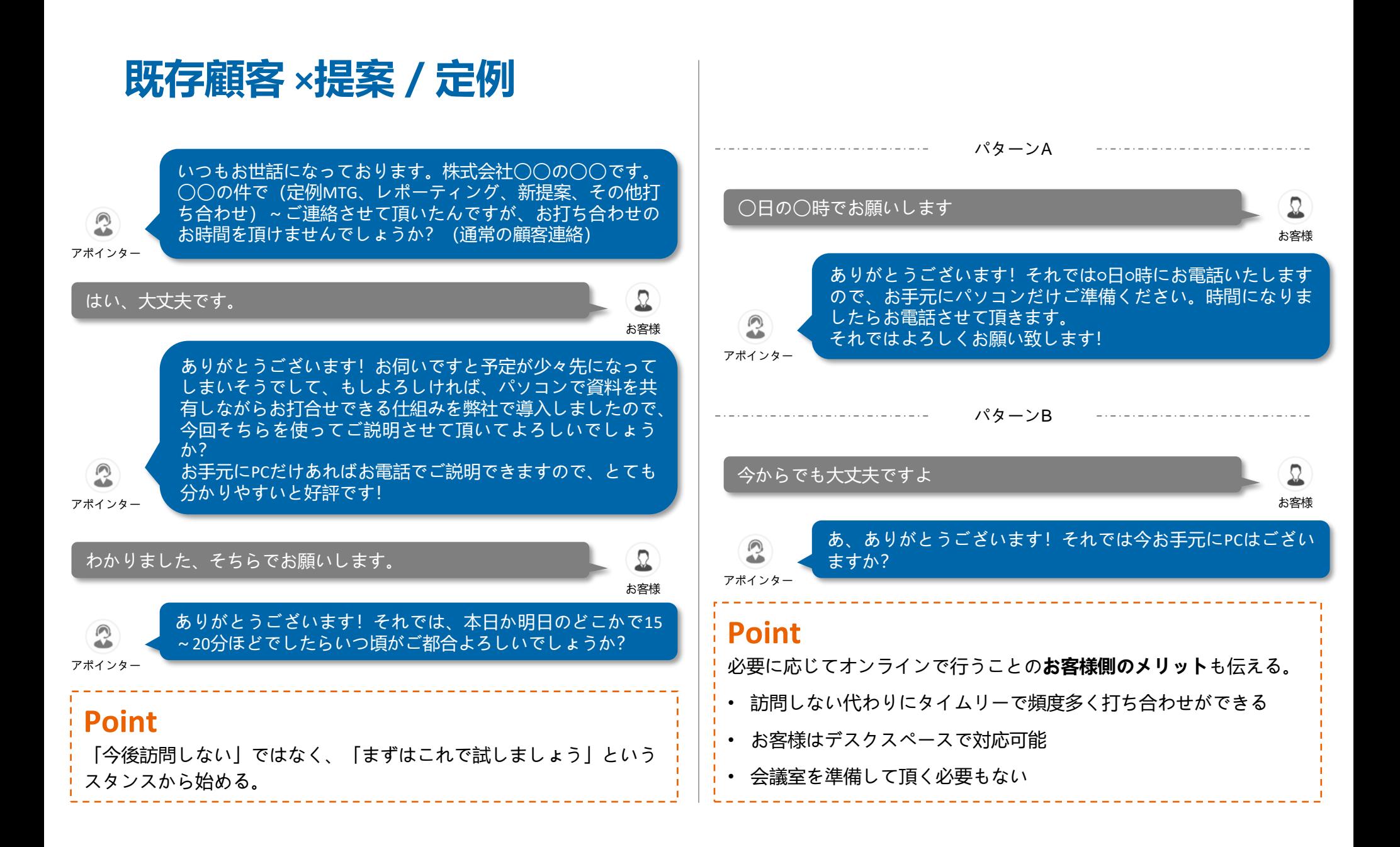

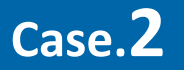

# **新規顧客 × インバウンド/アウトバウンド**

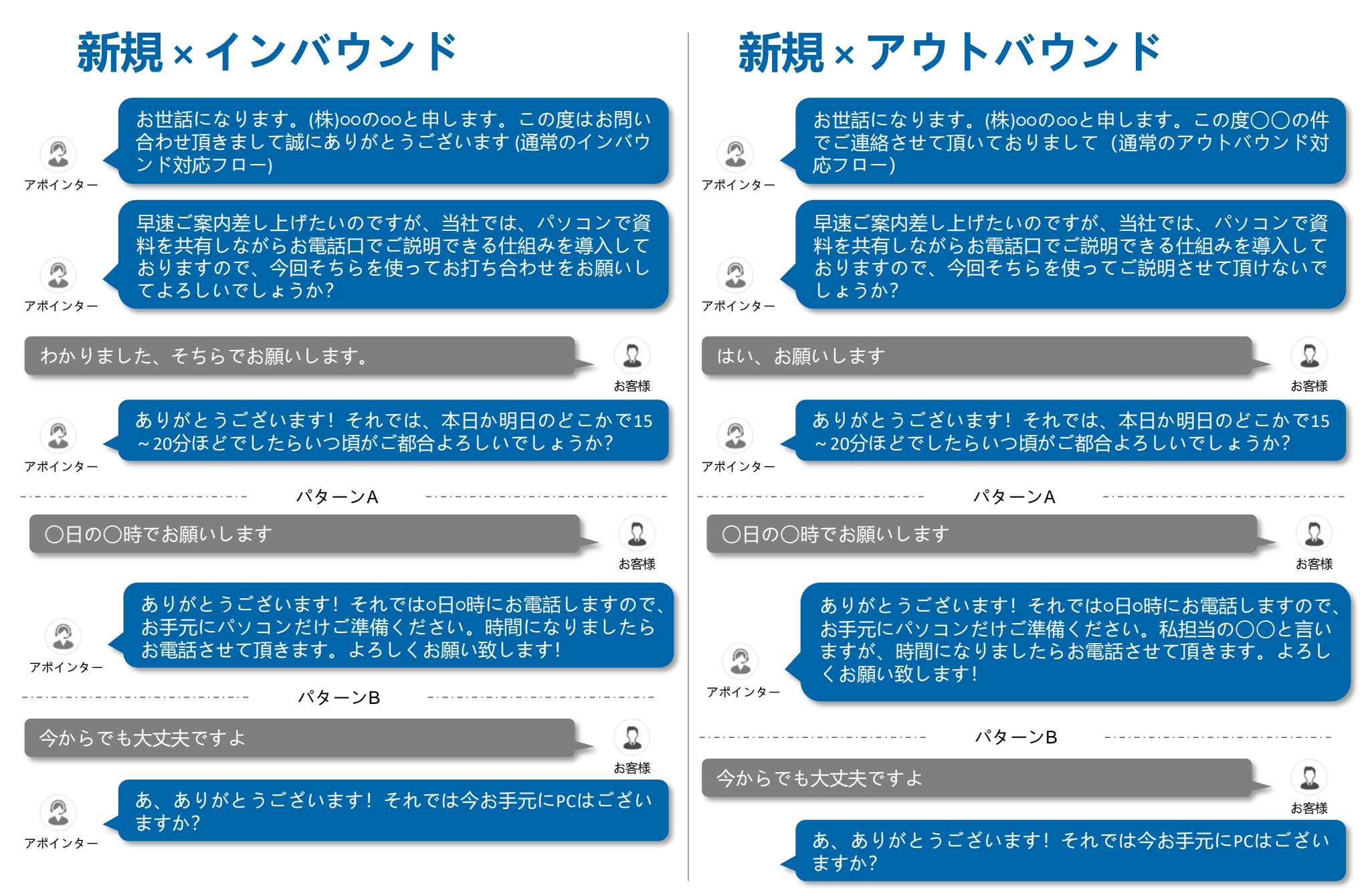

**Extra**

**カウンタートーク**

# **訪問を要求された場合**

# え?訪問してくれないの?

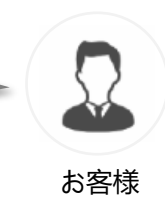

### **既存顧客 ×定例**

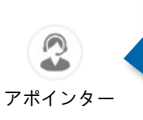

「毎度毎度、会議室の予約やお茶を出して頂いたりお 手間をかけてしまっておりますので、今回試させて頂 いて、それで不都合あればお気軽に仰ってくださ い!」

### **Point**

接触頻度の増加で顧客満足最大化。訪問時に直接伝えるのもOK

### **既存顧客 ×提案**

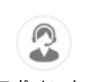

「お伺いですとスケジュールが少し先になってしまい そうでして、、ただ、本件につきましてなるべく早く お打ち合わせできればと思っておりますので」

アポインター

### **Point**

遠方で多忙な方にも、スケジュールの合間を縫って提案できる

### **新規顧客 ×インバウンド**

「お伺いするとスケジュールが先になってしまいます ので、まずはこちらで大枠の内容をご説明させて頂き、 お伺いの際はより具体的なお話ができればと思いまし て」

### **Point**

アポインター

鉄は熱いうちに打て!このリードタイム短縮は双方にメリット!

### **新規顧客 ×アウトバウンド**

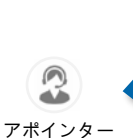

「もちろんお伺いさせて頂きたいのですが、せっかく ○○様にお時間頂きますので、大枠の内容をご説明させ て頂いた上で、お伺いの際はより有意義なお話ができ ればと思いまして」

### **Point**

事前にサービス説明や関係構築ができていれば訪問なし、または 劇的に減らせる!

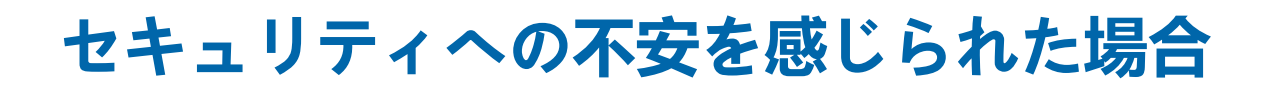

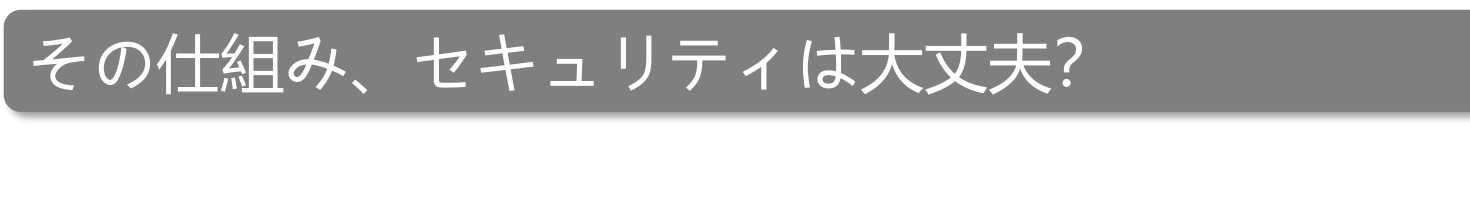

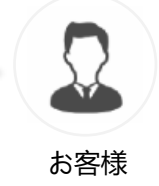

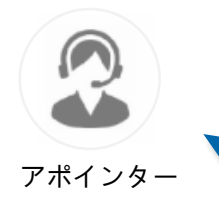

こちらあくまで、その場で一時的に資料を共有させて頂く仕組みで、お客様の画面が見えたり、操作するよう なものではありませんのでご安心ください。 何かのインストールやログインなども一切ありませんので、上場企業はじめ既に数千社に導入されており、情 報セキュリティマネジメントについての国際標準規格「ISO 27001(ISMS)」と「ISO 27017(CLS)」の認証を取 得しているシステムです。

### **Point**

セキュリティ等への不安を感じさせないことが第一。よって、「Web会議システム」「Skype的な」等のワードは使わない! 更に説明が必要な時は、上記のような回答をしましょう。

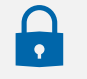

bellFaceのセキュリティへの取り組みの詳細は以下URLをご確認下さい <https://corp.bell-face.com/security/>

**Flow**

# **ベルフェイス当日の接続の流れ**

# **ベルフェイス当日の接続の流れ**

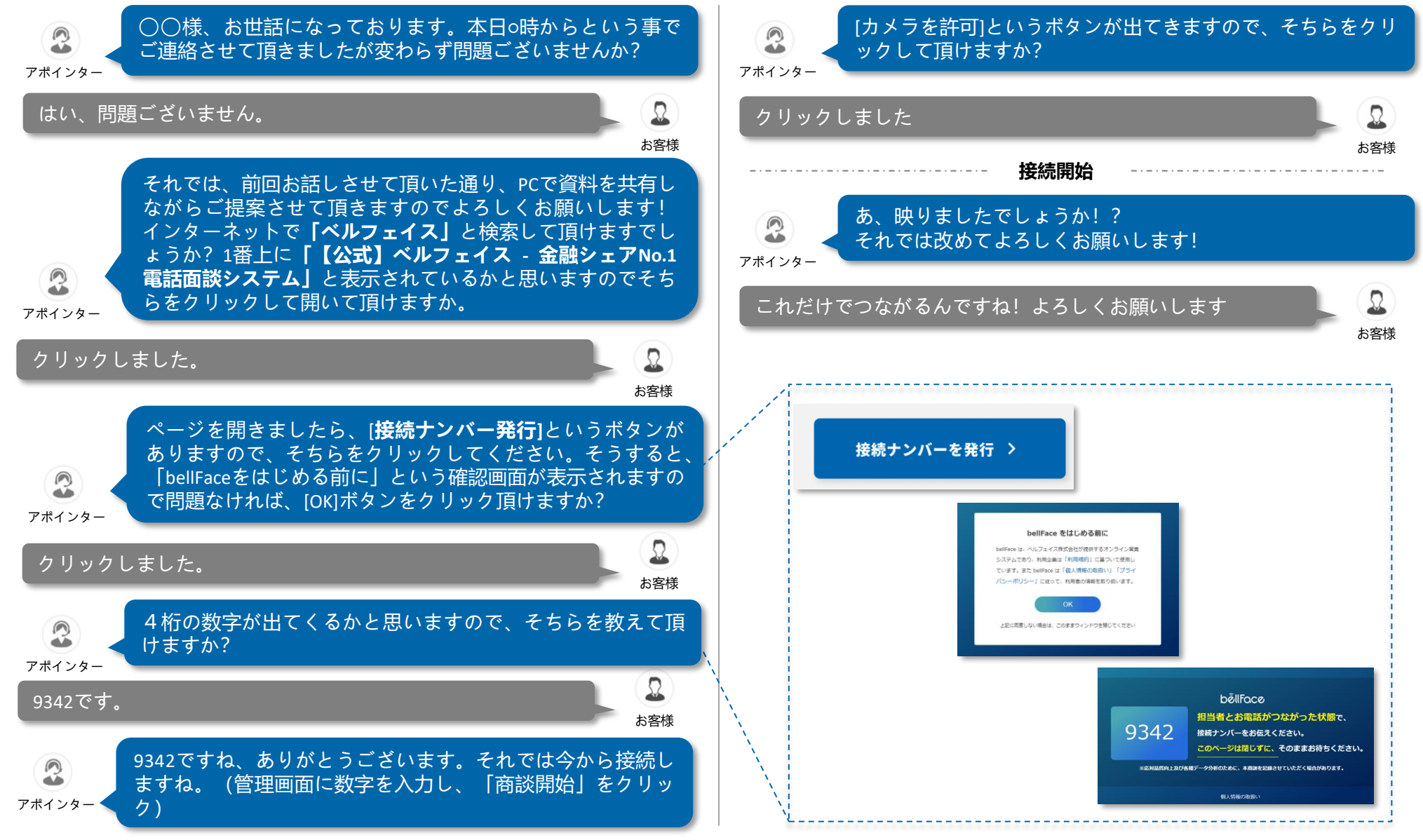

## **お困りのことがあれば…**

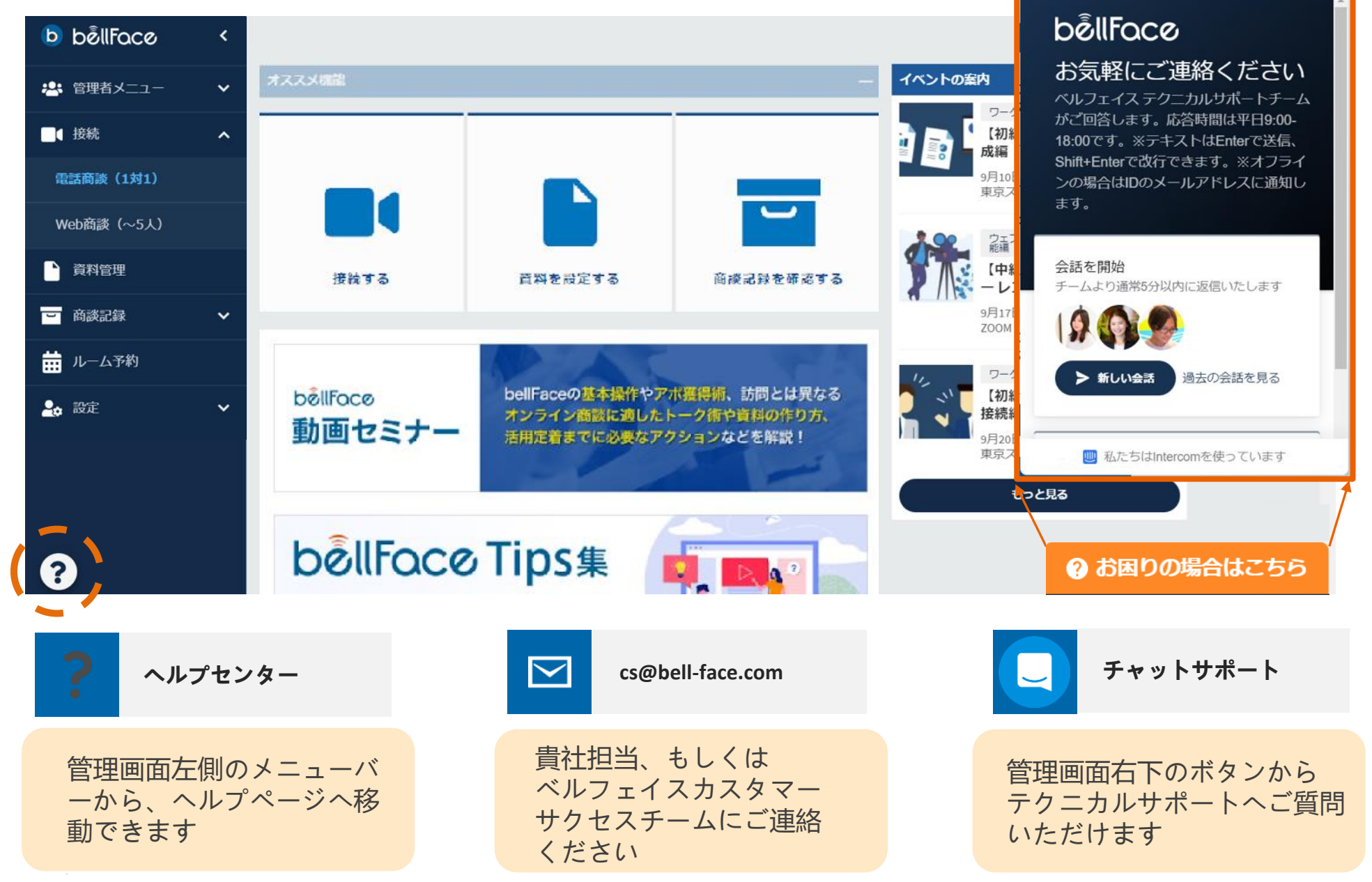